# NSNotificationQueue Class Reference

Cocoa > Events & Other Input

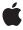

ć

Apple Inc. © 2007 Apple Inc. All rights reserved.

No part of this publication may be reproduced, stored in a retrieval system, or transmitted, in any form or by any means, mechanical, electronic, photocopying, recording, or otherwise, without prior written permission of Apple Inc., with the following exceptions: Any person is hereby authorized to store documentation on a single computer for personal use only and to print copies of documentation for personal use provided that the documentation contains Apple's copyright notice.

The Apple logo is a trademark of Apple Inc.

Use of the "keyboard" Apple logo (Option-Shift-K) for commercial purposes without the prior written consent of Apple may constitute trademark infringement and unfair competition in violation of federal and state laws

No licenses, express or implied, are granted with respect to any of the technology described in this document. Apple retains all intellectual property rights associated with the technology described in this document. This document is intended to assist application developers to develop applications only for Apple-labeled computers.

Every effort has been made to ensure that the information in this document is accurate. Apple is not responsible for typographical errors.

Apple Inc. 1 Infinite Loop Cupertino, CA 95014 408-996-1010

Apple, the Apple logo, Cocoa, Mac, and Mac OS are trademarks of Apple Inc., registered in the United States and other countries.

iPhone is a trademark of Apple Inc.

Simultaneously published in the United States and Canada.

Even though Apple has reviewed this document, APPLE MAKES NO WARRANTY OR REPRESENTATION, EITHER EXPRESS OR IMPLIED, WITH RESPECT TO THIS DOCUMENT, ITS QUALITY, ACCURACY, MERCHANTABILITY, OR FITNESS FOR A PARTICULAR PURPOSE. AS A RESULT, THIS DOCUMENT IS PROVIDED "AS 15," AND YOU, THE READER, ARE ASSUMING THE ENTIRE RISK AS TO ITS QUALITY AND ACCURACY.

IN NO EVENT WILL APPLE BE LIABLE FOR DIRECT, INDIRECT, SPECIAL, INCIDENTAL, OR

CONSEQUENTIAL DAMAGES RESULTING FROM ANY DEFECT OR INACCURACY IN THIS DOCUMENT, even if advised of the possibility of such damages.

THE WARRANTY AND REMEDIES SET FORTH ABOVE ARE EXCLUSIVE AND IN LIEU OF ALL OTHERS, ORAL OR WRITTEN, EXPRESS OR IMPLIED. No Apple dealer, agent, or employee is authorized to make any modification, extension, or addition to this warranty.

Some states do not allow the exclusion or limitation of implied warranties or liability for incidental or consequential damages, so the above limitation or exclusion may not apply to you. This warranty gives you specific legal rights, and you may also have other rights which vary from state to state.

## **Contents**

### NSNotificationQueue Class Reference 5

```
Overview 5

Tasks 5

Creating Notification Queues 5

Getting the Default Queue 6

Managing Notifications 6

Class Methods 6

defaultQueue 6

Instance Methods 6

dequeueNotificationsMatching:coalesceMask: 6

enqueueNotification:postingStyle: 7

enqueueNotification:postingStyle:coalesceMask:forModes: 7

initWithNotificationCenter: 8

Constants 8

NSNotificationCoalescing 8

NSPostingStyle 9
```

### **Document Revision History 11**

### Index 13

## NSNotificationQueue Class Reference

Inherits from NSObject

Conforms to NSObject (NSObject)

Framework /System/Library/Frameworks/Foundation.framework

**Availability** Available in Mac OS X v10.0 and later.

Companion guide Notification Programming Topics for Cocoa

**Declared in** NSNotificationQueue.h

Related sample code Link Snoop

## Overview

NSNotificationQueue objects (or simply notification queues) act as buffers for notification centers (instances of NSNotificationCenter). Whereas a notification center distributes notifications when posted, notifications placed into the queue can be delayed until the end of the current pass through the run loop or until the run loop is idle. Duplicate notifications can also be coalesced so that only one notification is sent although multiple notifications are posted. A notification queue maintains notifications (instances of NSNotification) generally in a first in first out (FIFO) order. When a notification rises to the front of the queue, the queue posts it to the notification center, which in turn dispatches the notification to all objects registered as observers.

Every thread has a default notification queue, which is associated with the default notification center for the task. You can create your own notification queues and have multiple queues per center and thread.

## **Tasks**

## **Creating Notification Queues**

- initWithNotificationCenter: (page 8)

Initializes and returns a notification queue for the specified notification center.

## **Getting the Default Queue**

+ defaultQueue (page 6)

Returns the default notification queue for the current thread.

## **Managing Notifications**

- enqueueNotification:postingStyle: (page 7)

Adds a notification to the notification queue with a specified posting style.

- enqueueNotification:postingStyle:coalesceMask:forModes: (page 7)

Adds a notification to the notification queue with a specified posting style, criteria for coalescing, and runloop mode.

- dequeueNotificationsMatching:coalesceMask: (page 6)

Removes all notifications from the queue that match a provided notification using provided matching criteria.

## Class Methods

## defaultQueue

Returns the default notification queue for the current thread.

+ (NSNotificationQueue \*)defaultQueue

#### **Return Value**

Returns the default notification queue for the current thread. This notification queue uses the default notification center.

#### **Availability**

Available in Mac OS X v10.0 and later.

#### **Related Sample Code**

Link Snoop

#### **Declared In**

NSNotificationQueue.h

## **Instance Methods**

## dequeueNotificationsMatching:coalesceMask:

Removes all notifications from the queue that match a provided notification using provided matching criteria.

 (void)dequeueNotificationsMatching:(NSNotification \*)notification coalesceMask:(NSUInteger)coalesceMask

#### **Parameters**

notification

The notification used for matching notifications to remove from the notification queue.

coalesceMask

A mask indicating what criteria to use when matching attributes of notification to attributes of notifications in the queue. The mask is created by combining any of the constants NSNotificationNoCoalescing, NSNotificationCoalescingOnName, and NSNotificationCoalescingOnSender.

#### **Availability**

Available in Mac OS X v10.0 and later.

#### **Declared In**

NSNotificationQueue.h

## enqueueNotification:postingStyle:

Adds a notification to the notification queue with a specified posting style.

 (void)enqueueNotification:(NSNotification \*)notification postingStyle:(NSPostingStyle)postingStyle

#### **Parameters**

notification

The notification to add to the queue.

postingStyle

The posting style for the notification. The posting style indicates when the notification queue should post the notification to its notification center.

#### Discussion

Notifications added with this method are posted using the runloop mode NSDefaultRunLoopMode and coalescing criteria that will coalesce only notifications that match both the notification's name and object.

This method invokes enqueueNotification:postingStyle:coalesceMask:forModes: (page 7).

#### **Availability**

Available in Mac OS X v10.0 and later.

#### **Related Sample Code**

Link Snoop

#### **Declared In**

NSNotificationQueue.h

## enqueue Notification: posting Style: coalesce Mask: for Modes:

Adds a notification to the notification queue with a specified posting style, criteria for coalescing, and runloop mode.

- (void)enqueueNotification:(NSNotification \*)notification
 postingStyle:(NSPostingStyle)postingStyle coalesceMask:(NSUInteger)coalesceMask
 forModes:(NSArray \*)modes

#### **Parameters**

notification

The notification to add to the queue.

postingStyle

The posting style for the notification. The posting style indicates when the notification queue should post the notification to its notification center.

coalesceMask

A mask indicating what criteria to use when matching attributes of notification to attributes of notifications in the queue. The mask is created by combining any of the constants NSNotificationNoCoalescing, NSNotificationCoalescingOnName, and

NSNotificationCoalescingOnSender.

modes

The list of modes the notification may be posted in. The notification queue will only post the notification to its notification center if the run loops is in one of the modes provided in the array. May be nil, in which case it defaults to NSDefaultRunLoopMode.

#### **Availability**

Available in Mac OS X v10.0 and later.

#### **Declared In**

NSNotificationOueue.h

### initWithNotificationCenter:

Initializes and returns a notification queue for the specified notification center.

- (id)initWithNotificationCenter:(NSNotificationCenter \*)notificationCenter

#### **Parameters**

 $notification {\it Center}$ 

The notification center used by the new notification queue.

#### **Return Value**

The newly initialized notification queue.

#### Discussion

This is the designated initializer for the NSNotificationQueue class.

#### **Availability**

Available in Mac OS X v10.0 and later.

#### Declared In

NSNotificationQueue.h

## **Constants**

### **NSNotificationCoalescing**

These constants specify how notifications are coalesced.

```
typedef enum {
    NSNotificationNoCoalescing = 0,
    NSNotificationCoalescingOnName = 1,
    NSNotificationCoalescingOnSender = 2
} NSNotificationCoalescing;
```

#### Constants

NSNotificationNoCoalescing

Do not coalesce notifications in the queue.

Available in Mac OS X v10.0 and later.

Declared in NSNotificationQueue.h.

NSNotificationCoalescingOnName

Coalesce notifications with the same name.

Available in Mac OS X v10.0 and later.

Declared in NSNotificationQueue.h.

NSNotificationCoalescingOnSender

Coalesce notifications with the same object.

Available in Mac OS X v10.0 and later.

Declared in NSNotificationQueue.h.

#### Discussion

These constants are used in the third argument of

enqueueNotification:postingStyle:coalesceMask:forModes: (page 7). You can OR them together to specify more than one.

#### **Availability**

Available in Mac OS X v10.0 and later.

#### **Declared In**

NSNotificationQueue.h

### NSPostingStyle

These constants specify when notifications are posted.

```
typedef enum {
    NSPostWhenIdle = 1,
    NSPostASAP = 2,
    NSPostNow = 3
} NSPostingStyle;
```

#### **Constants**

NSPostASAP

The notification is posted at the end of the current notification callout or timer.

Available in Mac OS X v10.0 and later.

Declared in NSNotificationQueue.h.

NSPostWhenIdle

The notification is posted when the run loop is idle.

Available in Mac OS X v10.0 and later.

Declared in NSNotificationOueue.h.

Constants 2007-04-02 | © 2007 Apple Inc. All Rights Reserved.

### NSPostNow

The notification is posted immediately after coalescing.

Available in Mac OS X v10.0 and later.

Declared in NSNotificationQueue.h.

#### Discussion

These constants are used in both enqueueNotification:postingStyle: (page 7) and enqueueNotification:postingStyle:coalesceMask:forModes: (page 7).

### **Availability**

Available in Mac OS X v10.0 and later.

#### **Declared In**

NSNotificationQueue.h

# **Document Revision History**

This table describes the changes to NSNotificationQueue Class Reference.

| Date       | Notes                                                                         |
|------------|-------------------------------------------------------------------------------|
| 2007-04-02 | Update for Mac OS X v10.5.                                                    |
| 2006-06-28 | Updated the Constants section to conform to reference consistency guidelines. |
| 2006-05-23 | First publication of this content as a separate document.                     |

### **REVISION HISTORY**

**Document Revision History** 

## Index

```
D
defaultQueue class method 6
dequeueNotificationsMatching:coalesceMask:
   instance method 6
Ε
enqueueNotification:postingStyle: instance
   method 7
enqueueNotification:postingStyle:coalesceMask:
   forModes: instance method 7
initWithNotificationCenter: instance method 8
Ν
NSNotificationCoalescing data type 8
NSNotificationCoalescingOnName constant 9
NSNotificationCoalescingOnSender constant 9
NSNotificationNoCoalescing constant 9
NSPostASAP constant 9
NSPostingStyle data type 9
NSPostNow constant 10
NSPostWhenIdle constant 9
```